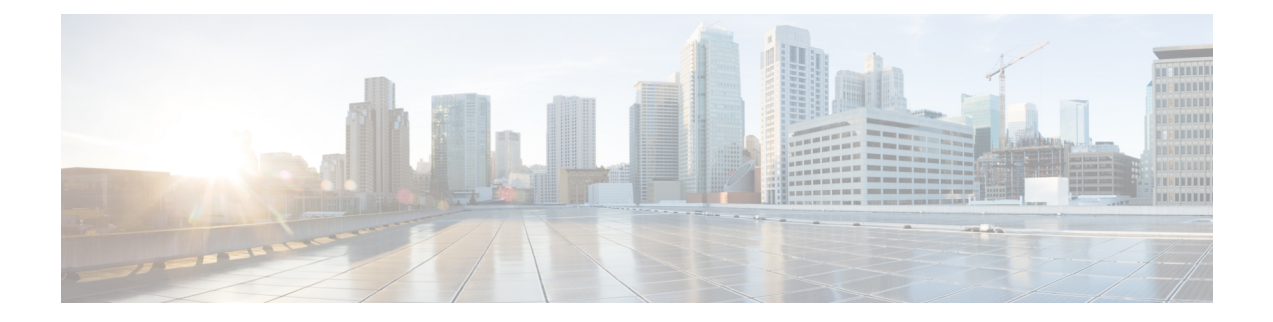

# **Proximity Report**

- Proximity [Summary,](#page-0-0) on page 1
- [Proximity](#page-1-0) Tracing Report, on page 2

## <span id="page-0-0"></span>**Proximity Summary**

This part of your report gives you a summarized representation of the impact a reporting person has on other users in the campus:

- Total number of days a reporting person has spent at the campus.
- Total number of hours a reporting person has spent at the campus.
- Total number of people that the reporting person has interacted with. Note that the number of client devices are not displayed separately, because a person can be using more than one device (client).
- Total number of BLE devices in the proximity of the target device.
- Total number of RFID devices in the proximity of the target device.

### **Figure 1: Impact**

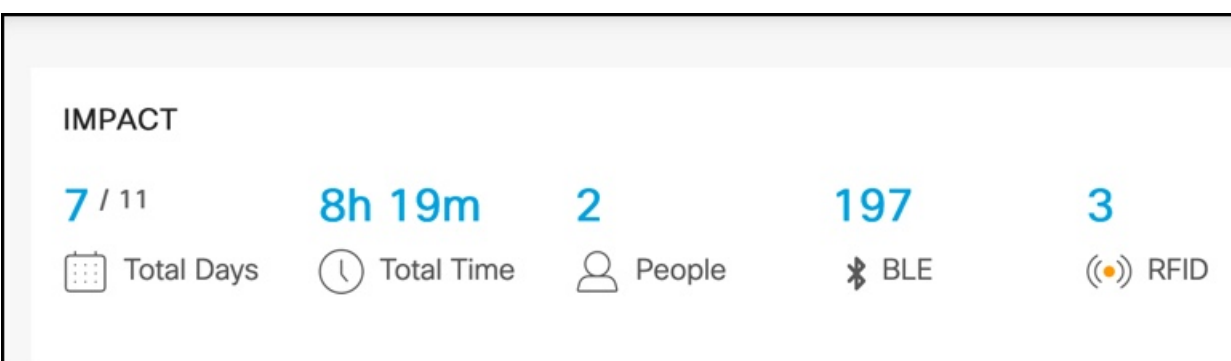

### <span id="page-1-0"></span>**Proximity Tracing Report**

This part of the report is a detailed history of other users who have been in contact with a reporting person. You can export the report as a PDF or CSV file. You can use this report to identify users who have a higher likelihood of being impacted by a reporting person.

The detailed report categorizes people based on the possible risk they are in.

The following are the time parameters used to decide the risk category of a person.

- A person has spent more than four hours in a day in the proximity of a reporting person.
- A person has spent less than four hours in a day, but more than 15 minutes in the proximity of a reporting person.
- A person has spent less than or equal to 15 minutes of a day in the proximity of a reporting person, but more than zero minutes.

The following are the distance parameters that are used to decide the risk category of a person:

- A person was within 30 feet (or 10 meters) from a reporting person.
- A person was on the same floor, but not within 30 feet (or 10 meters) of a reporting person.
- A person was within the same buiding (but not on the same floor) as a reporting person.

The following is a sample representation of one type of table you see in your report. Notice that only the count of people are mentioned in each cell. The names of the people are represented here only to illustrate that a person is counted in only one cell of the table. The cells are arranged such that the highest category of risk is on the top-left corner of the table and also represented by the deepest colour and the lowest category of risk is on the bottom-right corner of the table and also represented by the lightest colour.

#### **Table 1: Sample Representation of Tables in <sup>a</sup> Report**

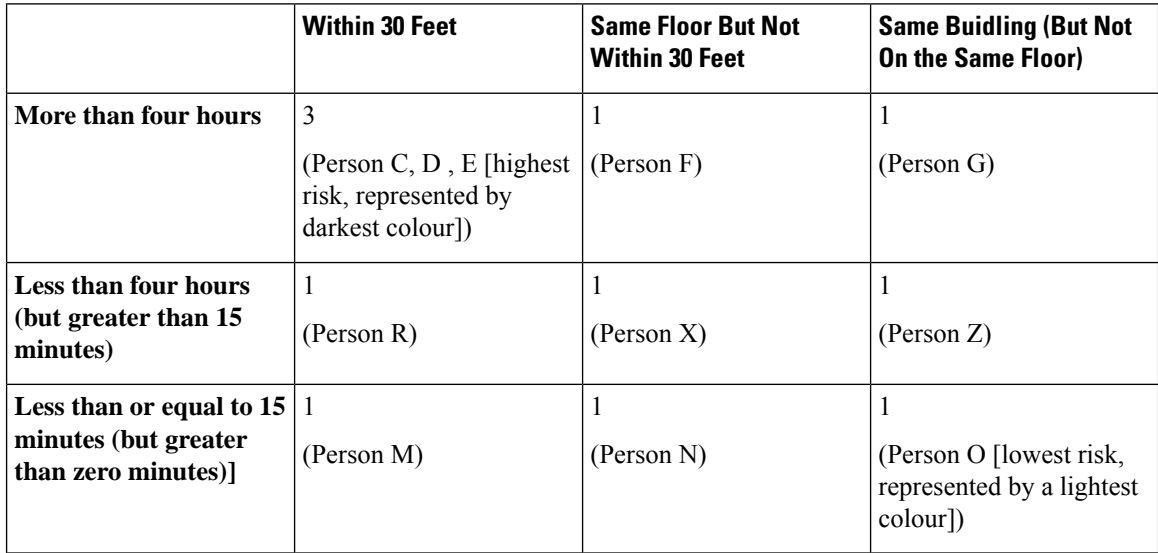

A second table displays a detailed list of persons, their device MAC addresses, the last time the person was seen in the company campus. and the contact duration with a reporting person.

 $\overline{\phantom{a}}$ 

Mo

Les:<br>Hou<br>mins<br>Less<br>minu<br>mins

 $\Gamma$ 

Given below are some visual representation of tables in your report. Tables are displayed only if they feature a non-zero value in one of the cells.

• **Interacted Directly with a reporting person within 30 feet (10m) for Less than 15 Minutes**

|                       | <b>Within</b><br>30ft (10 | Same<br>Floor (but        | Same                                  | INTERACTIONS WITHIN 30FT (10 M) FOR LESS THAN 15 MINUTES |                    |             |                         |  |
|-----------------------|---------------------------|---------------------------|---------------------------------------|----------------------------------------------------------|--------------------|-------------|-------------------------|--|
|                       | m)                        | not within<br>$30ft$ (10) | <b>Building</b><br>(but not<br>in the | <b>User Names</b>                                        | <b>Mac Address</b> | Device Type | <b>Contact Duration</b> |  |
| than 4                |                           |                           |                                       | $\sim$ $-$                                               | 5b:b9:e8:1d:ef:1c  | BLE         | 15m                     |  |
| Hours                 |                           | 0                         | $\overline{O}$                        | $\sim$ $-$                                               | 61:e6:fb:05:a0:06  | BLE         | 15m                     |  |
|                       |                           |                           |                                       | $\sim$                                                   | 67:4f:5b:42:26:ab  | BLE         | 15m                     |  |
| than 4                |                           |                           |                                       | $\sim$ $-$                                               | 08:fb:75:05:b4:89  | BLE         | 14m                     |  |
| s (> 15               | 87                        | $\Omega$                  | $\overline{0}$                        | $=$                                                      | 59:fe:db:57:d3:bd  | BLE         | 14m                     |  |
| and < 4<br>hourel     |                           |                           |                                       | $\frac{1}{2}$                                            | 53:85:19:61:38:63  | BLE         | 14m                     |  |
| han $15$              |                           | $\Omega$                  | $\Omega$                              | $\sim$ $-$                                               | 50:af:50:94:df:47  | BLE         | 14m                     |  |
| es (> 0<br>and $\leq$ | 114                       |                           |                                       | $\sim$ $-$                                               | 60:56:2b:b0:fc:11  | BLE         | 14m                     |  |
| mins)                 |                           |                           |                                       | $=$                                                      | 7f:1f:33:fc:ca:cb  | BLE         | 14m                     |  |
|                       |                           |                           |                                       | $\qquad \qquad -$                                        | 7e:ec:24:f5:83:1a  | <b>BLE</b>  | 14m                     |  |

• **Interacted Directly with a reporting person within 30 feet (10m) for Less than 4 Hours**

|                                 | Within<br>30ft (10<br>m | Same<br>Floor (but      | Same<br><b>Building</b><br>(but not | <b>User Names</b> | INTERACTIONS WITHIN 30FT (10 M) FOR LESS THAN 4 HOURS<br><b>Mac Address</b> | Device Type | <b>Contact Duration</b> |
|---------------------------------|-------------------------|-------------------------|-------------------------------------|-------------------|-----------------------------------------------------------------------------|-------------|-------------------------|
|                                 |                         | not within<br>$304$ (10 | in the                              | $\sim$ $-$        | 00:12:b8:0d:39:22                                                           | RFID        | 3h 44m                  |
| More than 4<br><b>Hours</b>     |                         | $\Omega$                | $\overline{O}$                      | $\sim$ $-$        | 00:12:b8:0a:3a:8a                                                           | <b>RFID</b> | $3h$ $2m$               |
|                                 |                         |                         |                                     |                   |                                                                             | CLIENT      | 2h 43m                  |
| Less than 4                     | 87                      | $\Omega$                | $\Omega$                            | $\sim$            | dc:3f:e1:36:73:7c                                                           | <b>BLE</b>  | 1h 29m                  |
| Hours $(> 15$                   |                         |                         |                                     | c8:e0:eb:c8:99:fd | c8:e0:eb:c8:99:fd                                                           | CLIENT      | 1h 20m                  |
| mins and $< 4$<br>hourel        |                         |                         |                                     | $\sim$            | c9:6b:51:a0:de:e2                                                           | <b>BLE</b>  | 1h 15m                  |
| Less than 15                    | 114                     | $\Omega$                | $\Omega$                            | $\sim$ $-$        | dc:c9:51:72:cf:47                                                           | BLE         | 1h 13m                  |
| minutes (> 0<br>mins and $\leq$ |                         |                         |                                     | $\sim$ $-$        | d9:db:cd:90:aa:87                                                           | <b>BLE</b>  | $1h$ $13m$              |
| $15 \text{ mine}$               |                         |                         |                                     | $\sim$ $-$        | 6c:4a:85:0a:90:8f                                                           | <b>BLE</b>  | 1h 12m                  |
|                                 |                         |                         |                                     | $\cdots$          | 40:cb:c0:cc:07:be                                                           | BLE         | $1h$ $12m$              |

• **Interacted Directly with a reporting person within 30 feet (10m) for More than 4 Hours**

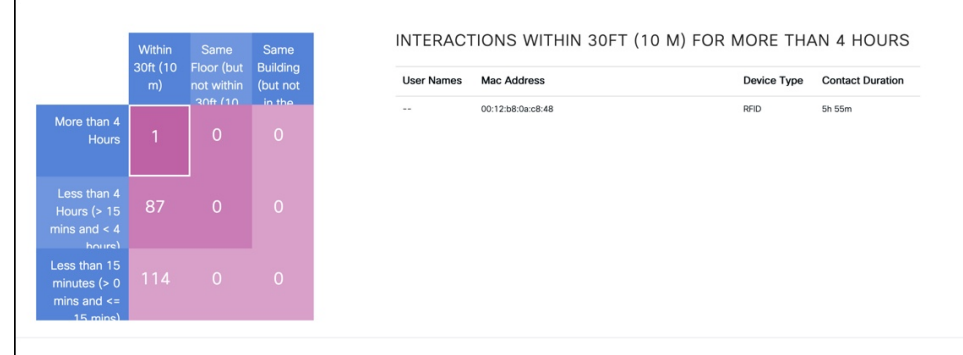

 $\mathbf I$